Title stata.com

diagonal() — Extract diagonal into column vector

Description Syntax Remarks and examples Conformability

Diagnostics Also see

## **Description**

diagonal (A) extracts the diagonal of A and returns it in a column vector.

## **Syntax**

numeric colvector diagonal(numeric matrix A)

#### Remarks and examples

stata.com

diagonal() may be used with nonsquare matrices.

Do not confuse diagonal() with its functional inverse, diag(); see [M-5] diag(). diagonal() extracts the diagonal of a matrix into a vector; diag() creates a diagonal matrix from a vector.

## Conformability

diagonal(A):

A:  $r \times c$ result:  $\min(r, c) \times 1$ 

# **Diagnostics**

None.

#### Also see

```
[M-5] blockdiag() — Block-diagonal matrix
```

[M-5] diag() — Create diagonal matrix

[M-5] isdiagonal() — Whether matrix is diagonal

[M-4] **Manipulation** — Matrix manipulation

Stata, Stata Press, and Mata are registered trademarks of StataCorp LLC. Stata and Stata Press are registered trademarks with the World Intellectual Property Organization of the United Nations. StataNow and NetCourseNow are trademarks of StataCorp LLC. Other brand and product names are registered trademarks or trademarks of their respective companies. Copyright © 1985–2023 StataCorp LLC, College Station, TX, USA. All rights reserved.

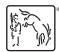

For suggested citations, see the FAQ on citing Stata documentation.